## **Supplementary Material: Implementation Details**

This is a supplementary document for our SIGGRAPH paper entitled *An Efficient GPU-based Approach for Interactive Global Illumination*. This document contains additional implementation details and pseudo-code for several major algorithms.

Overview Algorithm details and various parameters we use can be found in Sections 3.1 to 3.4 of the paper. We have implemented all our algorithms using BSGP [Hou et al. 2008], which is a general-purpose C programming interface suitable for many-core architecture such as the GPU. BSGP builds on top of NVIDIA's CUDA, and it can be downloaded as a package from http:// www.kunzhou.net/2008/BSGP-package.zip, which includes the BSGP compiler, editor, library, and example code.

In the algorithm listings of this document, the parallel primitives (such as segmented reduction) and code fragments marked by in parallel refer to GPU code; the other parts are executed on the CPU. Details on standard parallel primitives (such as scan, reduction, and list compaction) can be founded in previous work such as [Harris et al. 2007], [Hou et al. 2008] and [Zhou et al. 2008]. The CUDA programming model requires us to organize the computation into blocks of threads. We use a default number of 256 threads per block.

## **1 Selecting Irradiance Sample Points**

Given the shading points, we select irradiance sample points in two stages. First, we use an adaptive strategy to seed initial sample points; we then apply k-means clustering to refine these samples and obtain the final sample locations.

Adaptive Seeding of Sample Points We use a histogram-based method to adaptively distribute initial sample points according to the local geometric changes in the scene. The pseudo-code of this step – ADAPTIVESEEDING – is given in Algorithm 1. Before it starts, we need to construct a static quadtree of all the shading points. This is straightforward to build as the shading points have a one-to-one mapping to screen pixels.

The ADAPTIVESEEDING procedure takes as input the positions and normals of all shading points (stored in  $hit\_list$ ), and outputs the resulting seed points (*cluster list*). In the first step, we assign each shading point to all quadtree nodes that it belongs to, and then reorganize the data in the order of the quadtree nodes, so that points belonging to the same node are stored together. In the second step, we compute the geometric variation for all quadtree nodes in parallel. This is computed in two passes. The first pass computes the average position  $x_k$  and normal  $\vec{n}_k$  of each quadtree node by using a segmented reduction; the second pass then computes the geometric variation ( $\varepsilon$ ) per shading point according to Eq 2 in the paper, and sums it up to obtain the variation per node ( $\varepsilon_q$ ).

Given the variation computed for all nodes, we seed sample points using an adaptive, top-down approach. We start with the root node, and repeatedly distribute the sample budget at the current node to its children nodes. The distribution is proportional to the geometric variation term computed above.

K-Means Clustering We follow standard k-means algorithm to refine the irradiance sample points. We use an error metric defined by Eq 2 in the paper, and the pseudo-code – CLUSTERSHADINGPOINTS – is provided in Algorithm 2. This procedure takes all the shading points (hit list) and adaptive seed samples *cluster* list as input,

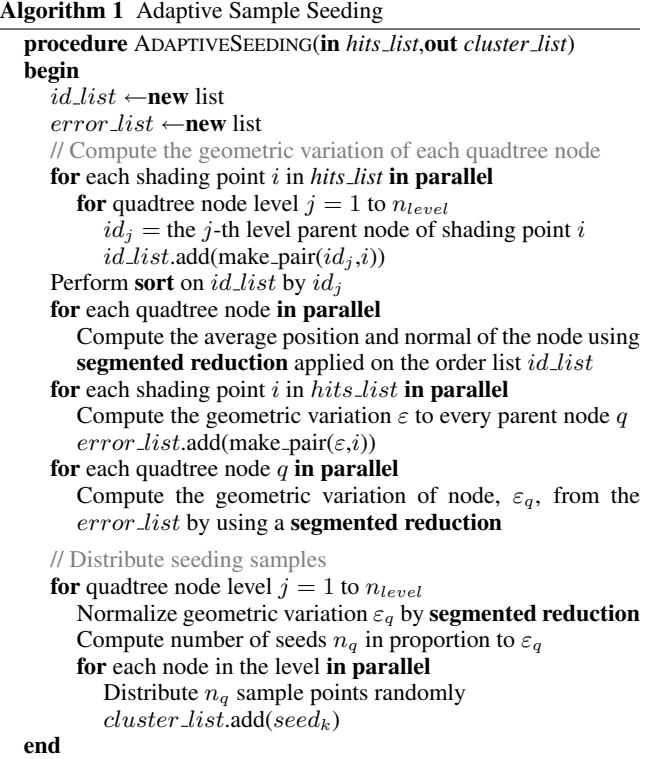

and outputs the refined sample points *cluster\_list*. Using k-means, we update each cluster repeatedly until either the clustering converges, or a maximum number of iterations is reached. In the update stage, we need to classify a shading point to its nearest cluster with respect to the error metric. A brute force approach would require a linear search of all cluster centers. To accelerate this step, we build a kd-tree of all cluster centers, and apply a range search to quickly eliminate clusters that are too far away that do not need to be tested. At every iteration, we compute the average position and normal of each cluster by using a parallel segmented reduction.

## **2 Constructing the Illumination Cut**

To reduce the density estimation cost, we compute an illumination cut to approximate the entire photon tree. The pseudo-code is provided as BUILDILLUMINATIONCUT in Algorithm 3. This procedure takes the photon map as input and outputs the illumination cut. We start by selecting a coarse tree-cut in two steps: first, nodes with an approximated irradiance value  $(E_p)$  larger than a predefined threshold  $E<sub>m</sub>$  in are added as candidate nodes for the cut; then, we traverse the different levels of the tree to ensure the construction of a complete tree-cut. This is done by deleting nodes whose children are already in the cut, and adding nodes to leaf nodes that do not have parents representing them in the cut.

Given the coarse tree cut, we perform an optimization to refine its accuracy. This is done by comparing the accurate density estimation  $E_p$ , which is evaluated at node p's center using the full photon tree, with the approximated irradiance  $E_p$  computed above. If the difference between the two is larger a given threshold  $\Delta_E$ , the node Algorithm 2 K-Means Clustering

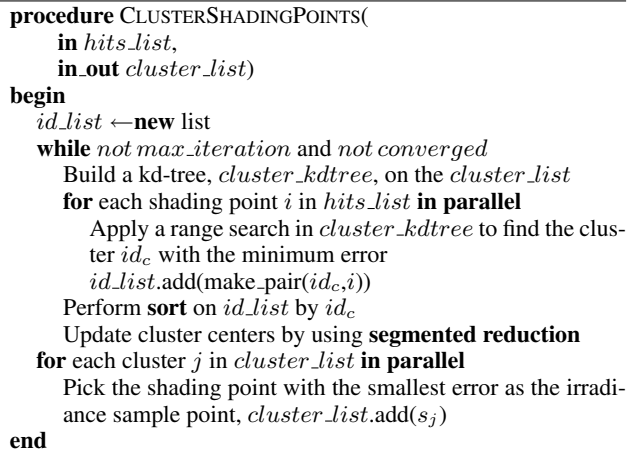

Algorithm 3 Constructing Illumination Cut

```
procedure BUILDILLUMINATIONCUT(
     in node list,
     out cut list)
begin
  work\_list \leftarrownew list
  for each photon map node p in parallel
     if E_p > E_{min} then
        work list.add(p)
  for each node p in work\_list in parallel
     if p.children is in work\_list then then
        work\_list.remove(p)for each tree level l of node\_list from bottom-up
     for each node p in level l in parallel
        if p.chilren not both in work\_list then
           work\_list.add(p)while not work\_list.empty()
     for each node p in work\_list in parallel
        Compute E_p by a KNN search
        if ||E_p - \widetilde{E}_p|| \leq \Delta_E then
           work_list.remove(p) and cut_list.add(p)else
           work list.remove(p)
           work list.add(p.children)
end
```
is removed from the cut and replaced by its children nodes. We perform 3∼5 iterations of this refinement.

## **References**

- HARRIS, M., SENGUPTA, S., AND OWENS, J. 2007. *GPU Gems 3 – Parallel Prefix Sum (Scan) with CUDA*. 851–876.
- HOU, Q., ZHOU, K., AND GUO, B. 2008. BSGP: bulksynchronous GPU programming. *ACM Trans. Graph. 27*, 3, 1– 12.
- ZHOU, K., HOU, Q., WANG, R., AND GUO, B. 2008. Real-time kd-tree construction on graphics hardware. *ACM Trans. Graph. 27*, 5, 126:1–11.